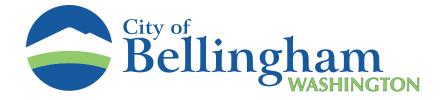

# **Residential Parking Zone (RPZ) Instructions & Information**

The time to renew your Residential Parking Zone permits is rapidly approaching. All permits are scheduled to expire on Thursday, October 1, 2023.

## New to the Residential Parking Zone:

#### General

Most residences have a limit of 2 permits and 2 visitor passes per address. There are no means of increasing these numbers. Currently, there is no charge for RPZ permits.

#### **Permit Process**

New customers can begin the RPZ permitting process by contacting parking services via phone, email, or in-person. Contact information can be found at the bottom of this page.

You will be required to provide copies of documentation establishing proof of residency. This may include a photo ID, lease or mortgage document, utility bill, etc., that contains the address of the residence in the RPZ. Additionally, please provide a copy of each vehicle's registration that you'd like to permit. These documents can be emailed to <u>parking@cob.org</u> or dropped off in person.

### **Returning permit holders:**

Please call or email Parking Services to verify proper vehicle information is on file. If no changes are necessary, parking permits and visitor passes will be mailed to you.

If there are vehicle license plate changes or new vehicle updates, a copy of that vehicle's registration will need to be provided. The registration can be emailed or dropped off in-person.

## Bellingham Municipal Code regarding Residential Parking Permits can be found here:

https://bellingham.municipal.codes/BMC/11.38

210 Lottie St Bellingham, WA 98225 parking@cob.org 360-778-7780